## The book was found

# Linux: The Beginners Crash Course: Get Started Today!

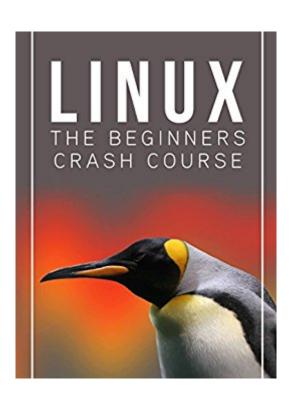

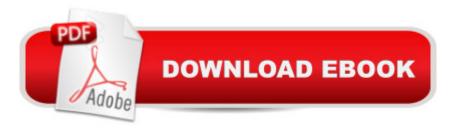

## Synopsis

Itâ ™s time to get proficient in Linux!Brand new 2ND Edition! (9/19/2016)Now itâ ™s easier than ever to get complete control over Linux. a ... a ... Read This Book for FREE on Kindle Unlimited - Download Now! â... â... â... Linux is the legendary system hailed as the perfect, error-free choice for every computer user. People describe it as hard to master thoughâ | Guess what? Theyâ ™re wrong! With this book you are well capable of dealing with Linuxâ ™s complexities on a whim! Linux: The Beginners Crash Course is the tool that will get you started on your adventure with Linuxâ | And let you safely reach your goal â " being fully proficient in the intricacies of this useful system. See what exciting nuances of Linux you will understand once youâ ™ve read the book:â ¢ Understanding Linuxâ ¢ Choosing A Linux Distribution Systemâ ¢ File Systems For Linuxâ ¢ Linux Text Editorsâ ¢ Linux Commandsâ ¢ Linux Backup Techniquesâ ¢ Setting Up A Linux Printer Barely understand some of the prompts served above? Worry not, after spending some time with this straightforward manuals, the key concepts of Linux will have no secrets. Shape your computer into a clean, error-free and safe environment now by choosing Linux! Itâ ™s not hard to learn anything if youâ ™re equipped with the right toolsâ | And Linux: The Beginners Crash Course is the very book that will soon have you thinking your inner thoughts with Linux commands!So what are you waiting for?! Linux mastery is so closeâ | Scroll up NOW and get your own copy by clicking the BUYbutton!Enjoy!

#### **Book Information**

File Size: 347 KB

Print Length: 94 pages

Simultaneous Device Usage: Unlimited

Publication Date: June 18, 2016

Sold by: A Digital Services LLC

Language: English

ASIN: B01HAA8YCI

Text-to-Speech: Enabled

X-Ray: Not Enabled

Word Wise: Not Enabled

Lending: Not Enabled

Enhanced Typesetting: Enabled

Best Sellers Rank: #424,864 Paid in Kindle Store (See Top 100 Paid in Kindle Store) #37

in Books > Computers & Technology > Certification > Linux #47 in Books > Computers & Technology > Computer Science > Al & Machine Learning > Expert Systems #170 in Books > Computers & Technology > Certification > Microsoft

### Customer Reviews

I really wanted to try Linux because I'm tired of all the viruses that my Windows computer acquires despite having an anti-virus installed. I've been told that having a Linux-based OS means you won't get ANY computer virus and you don't need to install an anti-virus at all. That's pretty awesome, right? Well, I searched a bit and it looks a little complicated than I imagined. It's quite geeky, too. I couldn't understand almost all of the things I've read in that article I read so I grabbed this book instead since its target audiences are beginners like me. The title of the book "Linux: The Beginners Crash Course" speaks for itself. As someone who barely knows a thing about it, this book is a pretty comprehensible one compared to that article I read. It covered the basics and fundamentals of Linux and although it didn't discuss what kind of OS I could use (there was a list of linux distribution though), it was a pretty good book to start reading with. Actually, I think the details here are necessary to understanding the OS later on.

There are so many operating systems in use all over the world today and Linux is just one of them. Linux benefits the user more than what the user gets from all other operating systems. With the help of this book, it will give you details pertaining to all these benefits and on how to get started with Linux. Get your copy now and discover all those useful benefits that Linux it has to offer with you!

First off, I found this book to be very informational. For those who know nothing about this type of operating system, as I myself am fairly new you will definitely benefit from this one. Gives very simplestâ details on each part of the Linux system. One of the biggest strengths in the Linux systems are the commands which a lot are listed in this book for information, shortcuts, monitoring, and debugging. Recommend this for the beginners

I always wanted to learn about Linux, i was looking for a good course about it, and i am glad i purchase this book, really well written, easy to read and understand even if Linux can be little challenging for newbies, everything is really well detailed and all the informations and tips are super useful, i recommend this book to anyone

I wanted to learn how to use different operating system so I installed Linux to one of our laptop and I find this beginners' crash course by Tom Welling a good one. With this book I was able to deal with Linuxâ <sup>TM</sup>s complexities in a whim. I learned a lot from it and the information given are not too technical for someone like me, a beginner.

This guidebook is well written and helpful too. By the help of this book I have learned lots of things about Linux. This is a crash course guidebook especially for the beginners. I had a huge interest to learn about Linux and from that why I purchased this book. It is true that Linux is the legendary system and error free choice for every computer user. By reading his book I have understood file systems for Linux. By reading his book I have learned about Linux backup techniques and how to set up a Linux printer. This book also guided me about how to use Linux text editors. I purchased this book a few weeks ago and luckily I got this book at the time of the discount period. If you are new to Linux and then this book will help you to do better starting with this system.

Linux one of the important system software. How to operate that? we need guide for. My friend suggest me this book for an accurate guideline. After reading this book I am able to use Linux completely. This book is written in very clear and easy way that everyone can easily understand and use the functionality of Linux.

Linux is an operating system family UNIX. This is one of the popular OS for users. It is therefore necessary to understand its operation and adjustment. After reading this book you will learn Linux commands, file systems, and more. An informative guide for novice users.

#### Download to continue reading...

Linux: The Beginners Crash Course: Get Started Today! Linux: Linux Command Line - A Complete Introduction To The Linux Operating System And Command Line (With Pics) (Unix, Linux kemel, Linux command line, ... CSS, C++, Java, PHP, Excel, code) (Volume 1) LINUX: Easy Linux For Beginners, Your Step-By-Step Guide To Learning The Linux Operating System And Command Line (Linux Series) Python: Python Programming Course: Learn the Crash Course to Learning the Basics of Python (Python Programming, Python Programming Course, Python Beginners Course) AP® Biology Crash Course Book + Online (Advanced Placement (AP) Crash Course) AP® European History Crash Course Book + Online (Advanced Placement (AP) Crash Course) AP® English Literature & Composition Crash Course Book + Online (Advanced Placement (AP) Crash Course)

AP® U.S. Government & Politics Crash Course Book + Online (Advanced Placement (AP) Crash Course) AP® Psychology Crash Course Book + Online (Advanced Placement (AP) Crash Course) AP® Human Geography Crash Course Book + Online (Advanced Placement (AP) Crash Course) AP® Environmental Science Crash Course Book + Online (Advanced Placement (AP) Crash Course) AP® Chemistry Crash Course Book + Online (Advanced Placement (AP) Crash Course) AP® World History Crash Course Book + Online (Advanced Placement (AP) Crash Course) AP® Macroeconomics Crash Course Book + Online (Advanced Placement (AP) Crash Course) AP® Microeconomics Crash Course Book + Online (Advanced Placement (AP) Crash Course) Linux For Beginners: The Ultimate Guide To The Linux Operating System & Linux Linux: For Beginners - Step By Step User Manual To Learning The Basics Of Linux Operating System Today! (Ubuntu, Operating System) Learn C++ In A DAY: The Ultimate Crash Course to Learning the Basics of C++ In No Time (C++, C++ Course, C++ Development, C++ Books, C++ for Beginners) Cisco CCNA Networking for Beginners: The Ultimate Beginners Crash Course to Learn Cisco Quickly and Easily

**Dmca**